# Software I: Utilities and Internals

Lecture 5 – Filters

## What Are Filters?

- A filter is a UNIX program that reads input (usually **stdin**), performs some transformation on it and writes it (usually to **stdout**).
- This follows the UNIX/Linux model of building simple components and then combining them to create more powerful applications.
	- We might use **grep** or **tail** to select some of our input, **sort** to sort it, **wc** to count characters and/or lines, etc.

# Examples of Filters

- UNIX filters include:
	- **grep** selects lines from standard input based on whether they contain a specified pattern. There are also **egrep** and **fgrep**.
	- **sort** places lines of input in order
	- **sed** "stream editor" allows the user to perform certain specified transformation on the input.
	- **awk** named for Alfred Aho, Peter Weinberger and Brian Kernighan, it offers much more power in transforming input than **sed**.

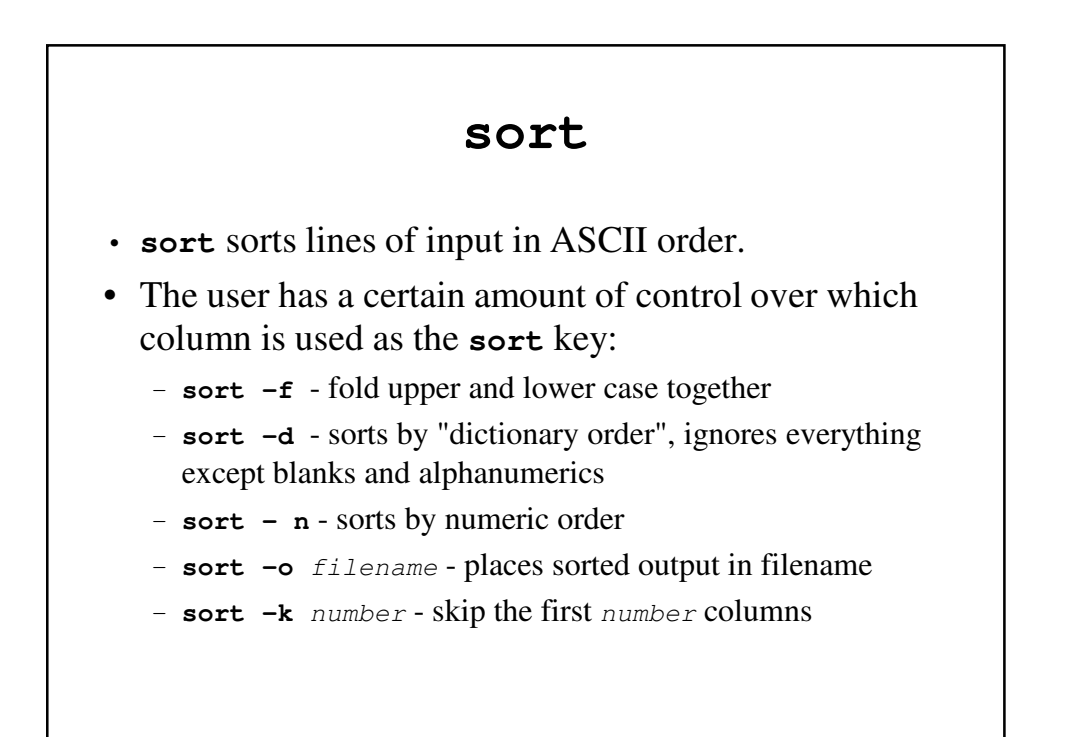

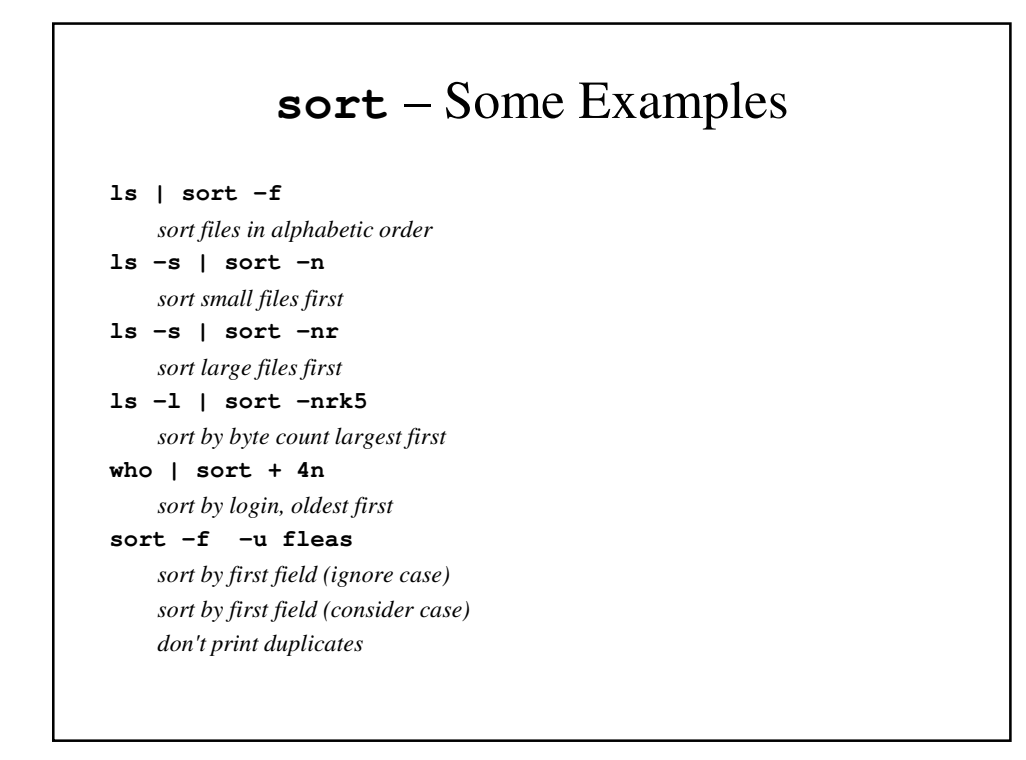

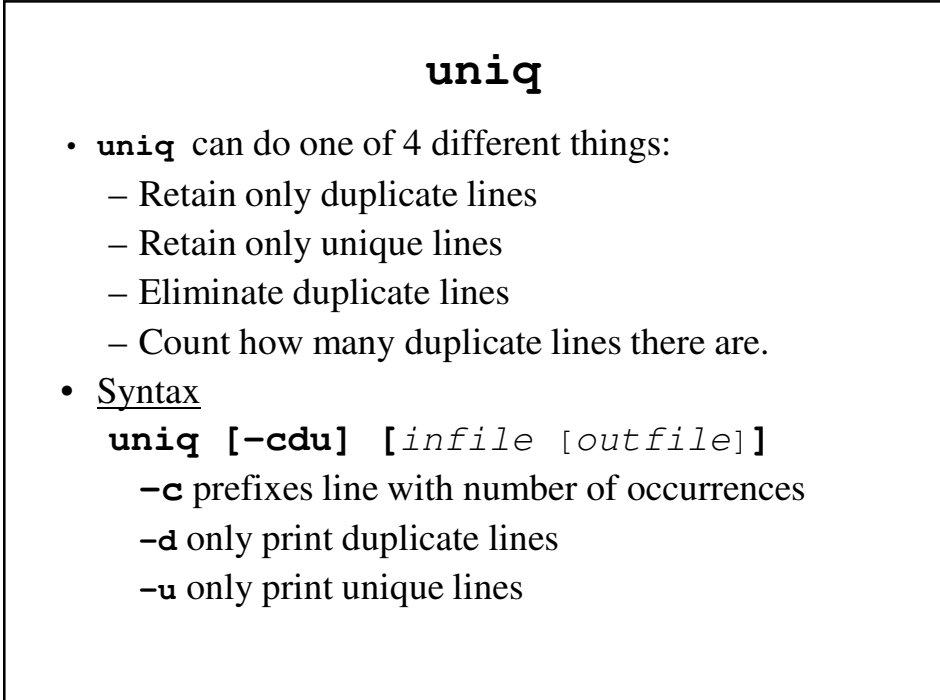

## **uniq** – An Example

```
[SIEGFRIE@panther ~]$ cat data
Barbara
Al
Al
Kathy
Barbara
[SIEGFRIE@panther ~]$ uniq -d data
Al
[SIEGFRIE@panther ~]$ uniq -u data
Barbara
Kathy
Barbara
```

```
[SIEGFRIE@panther ~]$ uniq data
Barbara
Al
Kathy
Barbara
[SIEGFRIE@panther ~]$ uniq -c data
      1 Barbara
      2 Al
      1 Kathy
      1 Barbara
[SIEGFRIE@panther ~]$
```
### **uniq** and **sort** Together

**[SIEGFRIE@panther ~]\$** cat CS270 **Dan George Alice Roger Stuart Abigail Steven [SIEGFRIE@panther ~]\$** cat CS271 **Dan Alice Steven Polly Molly Solly Abigail**

```
[SIEGFRIE@panther ~]$ sort CS270 CS271 | uniq -d
Abigail
Alice
Dan
Steven
[SIEGFRIE@panther ~]$ sort CS270 CS271 | uniq -u
George
Molly
Polly
Roger
Solly
Stuart
```

```
[SIEGFRIE@panther ~]$ sort CS270 CS271 | uniq
Abigail
Alice
Dan
George
Molly
Polly
Roger
Solly
Steven
Stuart
```

```
[SIEGFRIE@panther ~]$ sort CS270 CS271 | uniq -c
     2 Abigail
     2 Alice
     2 Dan
     1 George
     1 Molly
     1 Polly
     1 Roger
     1 Solly
     2 Steven
     1 Stuart
[SIEGFRIE@panther ~]$
```
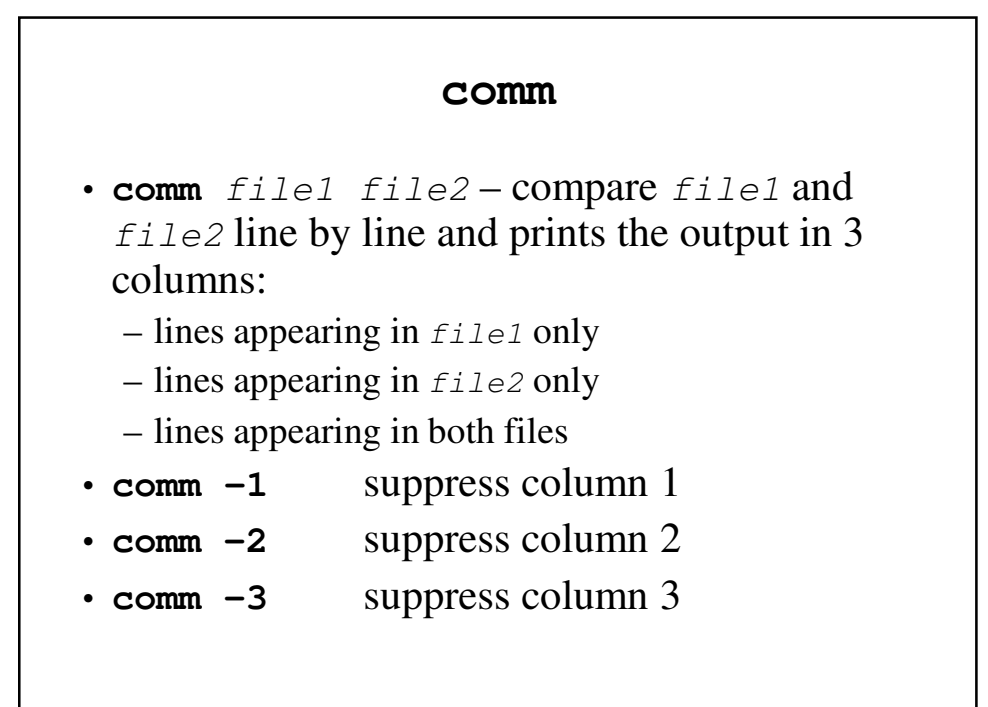

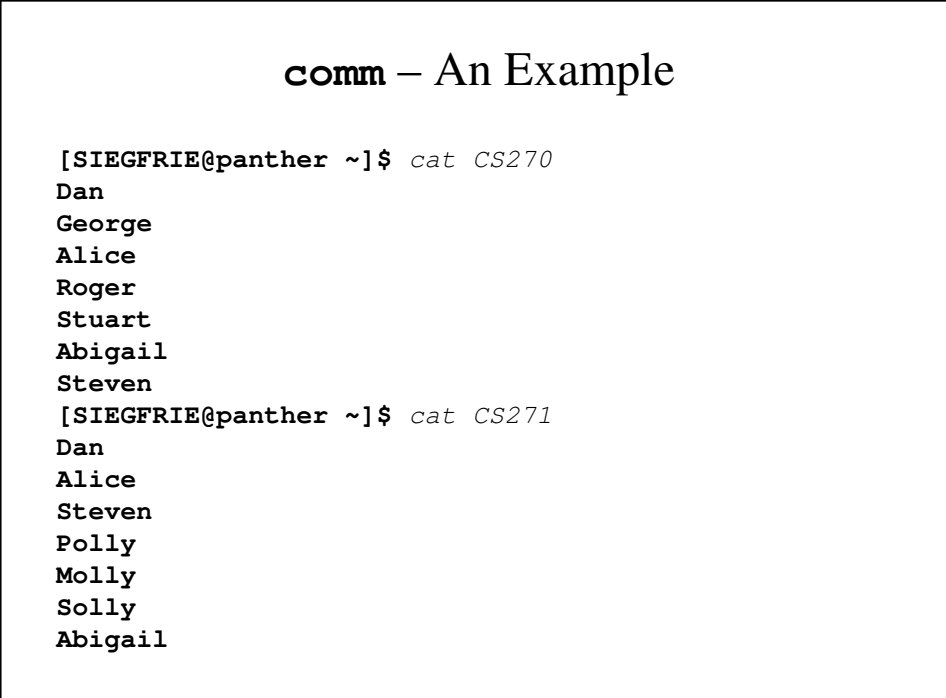

```
[SIEGFRIE@panther ~]$ comm -1 CS270 CS271
        Dan
Alice
Steven
Polly
Molly
Solly
Abigail
[SIEGFRIE@panther ~]$ comm -2 CS270 CS271
        Dan
George
Alice
Roger
Stuart
Abigail
Steven
```

```
[SIEGFRIE@panther ~]$ comm -3 CS270 CS271
        Alice
George
Alice
Roger
        Steven
        Polly
        Molly
        Solly
        Abigail
Stuart
Abigail
Steven
[SIEGFRIE@panther ~]$
```
#### **tr**

- **tr** translates characters in a file
	- **tr** a-z A-Z maps lower-case letters into upper case.
	- **tr** A-Z a-z maps upper-case letters into lower case.
	- tr –c complements

#### **tr** – An Example

```
[SIEGFRIE@panther ~]$ cat bin/sq
cat $* |
tr -sc A-Za-z '\012' | 
           # Compress nonletters into newlines
sort | # sort them
uniq -c | # give a count
sort -n | # sort by that count
tail | # print the last term
pr -5 # in 5 columns
[SIEGFRIE@panther ~]$
```